# **1Z0-1110-22Q&As**

Oracle Cloud Infrastructure Data Science 2022 Professional

### **Pass Oracle 1Z0-1110-22 Exam with 100% Guarantee**

Free Download Real Questions & Answers **PDF** and **VCE** file from:

**https://www.leads4pass.com/1z0-1110-22.html**

100% Passing Guarantee 100% Money Back Assurance

Following Questions and Answers are all new published by Oracle Official Exam Center

**C** Instant Download After Purchase **83 100% Money Back Guarantee** 

365 Days Free Update

**Leads4Pass** 

800,000+ Satisfied Customers

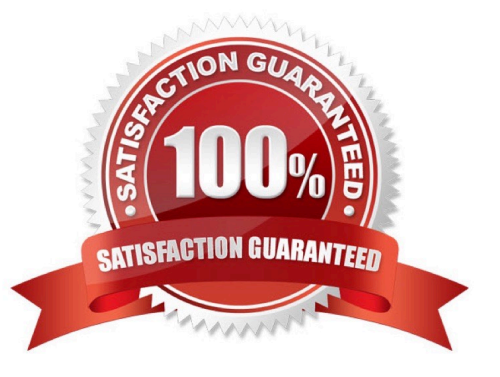

## **Leads4Pass**

#### **QUESTION 1**

You are given the task of writing a program that sorts document images by language. Which Oracle AI service would you use?

- A. Oracle Digital Assistant
- B. OCI Speech
- C. OCI Vision
- D. OCI Language
- Correct Answer: C

#### **QUESTION 2**

You have a data set with fewer than 1000 observations, and you are using Oracle AutoML to build a classifier. While visualizing the results of each stage of the Oracle AutoML pipeline, you notice that no visualization has been generated for one of the stages. Which stage is not visualized?

- A. Feature selection
- B. Algorithm selection
- C. Adaptive sampling
- D. Hyperparameter tuning

Correct Answer: C

#### **QUESTION 3**

You want to make your model more parsimonious to reduce the cost of collecting and processing data. You plan to do this by removing features that are highly correlated. You would like to create a heat map that displays the correlation so that you can identify candidate features to remove. Which Accelerated Data Science (ADS) SDK method would be appropriate to display the correlation between Continuous and Categorical features?

A. Corr{}

- B. Correlation\_ratio\_plot{}
- C. Pearson\_plot{}
- D. Cramersv\_plot{}

Correct Answer: B

## **Leads4Pass**

#### **QUESTION 4**

Select two reasons why it is important to rotate encryption keys when using Oracle Cloud In-frastructure (OCI) Vault to store credentials or other secrets.?

- A. Key rotation allows you to encrypt no more than five keys at a time.
- B. Key rotation reduces risk if a key is ever compromised.
- C. Key rotation improves encryption efficiency.
- D. Periodically rotating keys make it easier to reuse key.
- E. Periodically rotating keys limits the amount of data encrypted by one key version.

Correct Answer: BD

#### **QUESTION 5**

You have trained three different models on your data set using Oracle AutoML. You want to visualize the behavior of each of the models, including the baseline model, on the test set. Which class should be used from the Accelerated Data Science (ADS) SDK to visually compare the models?

- A. ADS Explainer
- B. ADS Evaluator
- C. ADSTuner
- D. EvaluationMetrics
- Correct Answer: D

#### **QUESTION 6**

During a job run, you receive an error message that no space is left on your disk device. To solve the problem, you must increase the size of the job storage. What would be the most effi-cient way to do this with Data Science Jobs?

- A. On the job run, set the environment variable that helps increase the size of the storage.
- B. Your code using too much disk space. Refactor the code to identify the problem.
- C. Edit the job, change the size of the storage of your job, and start a new job run.
- D. Create a new job with increased storage size and then run the job.

Correct Answer: C

#### **QUESTION 7**

The Oracle AutoML pipeline automates hyperparameter tuning by training the model with different parameters in

#### **https://www.leads4pass.com/1z0-1110-22.html** 2024 Latest leads4pass 1Z0-1110-22 PDF and VCE dumps Download

parallel. You have created an instance of Oracle AutoML as ora- cle\_automl and now you want an output with all the different trials performed by Oracle Au- toML. Which of the following command gives you the results of all the trials?

- A. Oracle.automl.visualize\_algorith\_selection\_trails()
- B. Oracle.automl.visualize\_adaptive\_sampling\_trails()
- C. Oracle.automl.print\_trials()

**Leads4Pass** 

D. Oracle.automl.visualize\_tuning\_trails()

Correct Answer: C

#### **QUESTION 8**

When preparing your model artifact to save it to the Oracle Cloud Infrastructure (OCI) Data Science model catalog, you create a score.py file. What is the purpose of the score.py fie?

- A. Define the compute scaling strategy.
- B. Configure the deployment infrastructure.
- C. Define the inference server dependencies.
- D. Execute the inference logic code

Correct Answer: B

#### **QUESTION 9**

Six months ago, you created and deployed a model that predicts customer churn for a call center. Initially, it was yielding quality predictions. However, over the last two months, users have been questioning the credibility of the predictions. Which TWO methods customer churn would you employ to verify the accuracy of the model?

- A. Redeploy the model
- B. Retrain the model
- C. Operational monitoring
- D. Validate the model using recent data
- E. Drift monitoring

Correct Answer: BD

#### **QUESTION 10**

You have just received a new data set from a colleague. You want to quickly find out summary information about the data set, such as the types of features, total number of observations, and datadistributions, Which Accelerated Data Science (ADS) SDK method from the ADandDataset class would you use?

### **Leads4Pass**

- A. Show\_in\_notebook{}
- B. To\_xgb{}
- C. Compute{}
- D. Show\_corr{}
- Correct Answer: A

[1Z0-1110-22 PDF Dumps](https://www.leads4pass.com/1z0-1110-22.html) [1Z0-1110-22 VCE Dumps](https://www.leads4pass.com/1z0-1110-22.html) [1Z0-1110-22 Braindumps](https://www.leads4pass.com/1z0-1110-22.html)